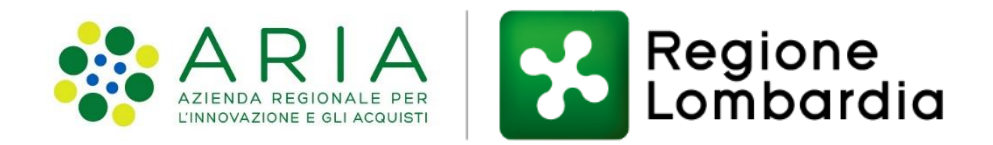

# Nidi Gratis 2019-2020 Sperimentazione Blockchain

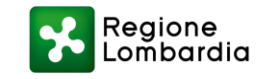

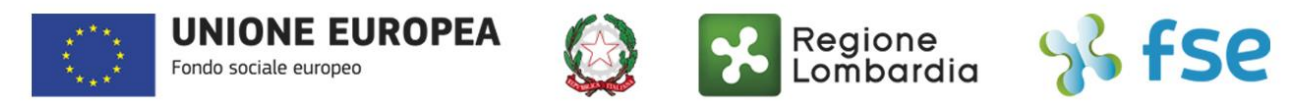

#### POR FSE 2014-2020 / OPPORTUNITÀ E INCLUSIONE

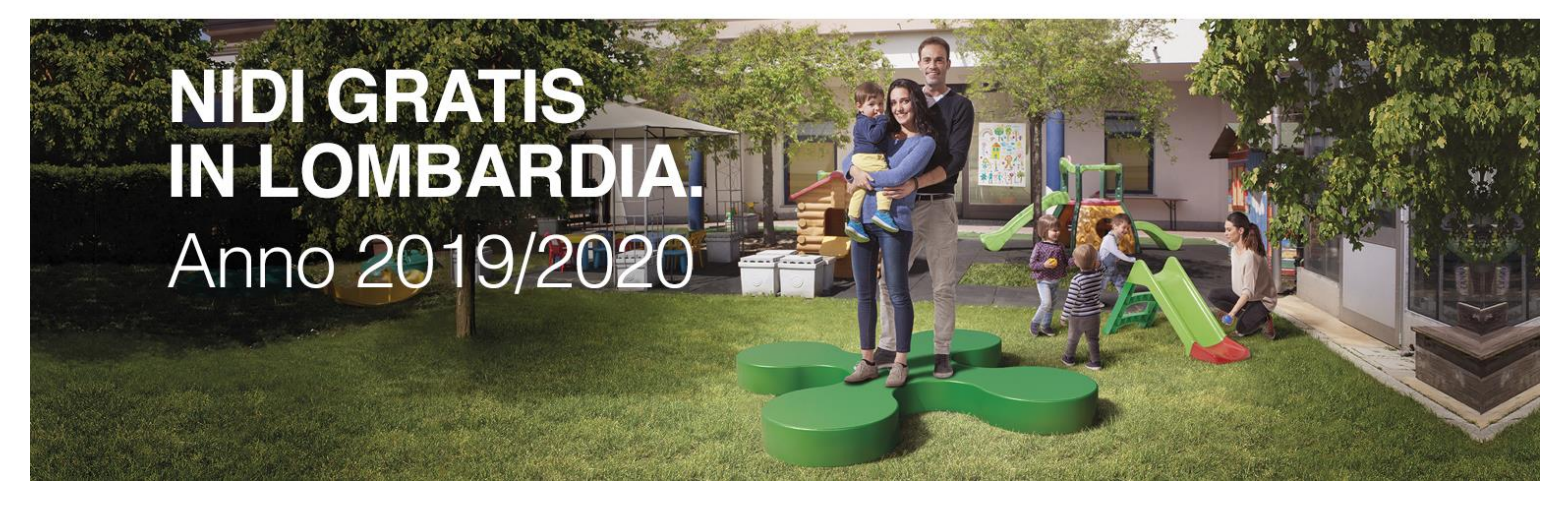

#### Le famiglie di Cinisello Balsamo **possono presentare la domanda in modalità semplificata**  attraverso un'App basata su blockchain

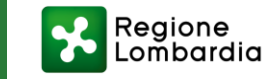

#### Requisiti e tempistiche

Possono partecipare alla sperimentazione i nuclei familiari che presentano le seguenti caratteristiche:

- **figli** di età compresa tra 0-3 anni **iscritti a nidi e micro-nidi pubblici o assegnatari di posti convenzionati presso nidi privati** del Comune di Cinisello Balsamo;
- indicatore della situazione economica equivalente (**ISEE**) 2019 **inferiore o uguale a 20.000€**;
- **entrambi** i genitori **residenti in Lombardia**;
- **entrambi** i genitori **occupati** oppure un genitore occupato e un genitore disoccupato con DID (Dichiarazione di Immediata Disponibilità) e PSP (Patto di Servizio Personalizzato).

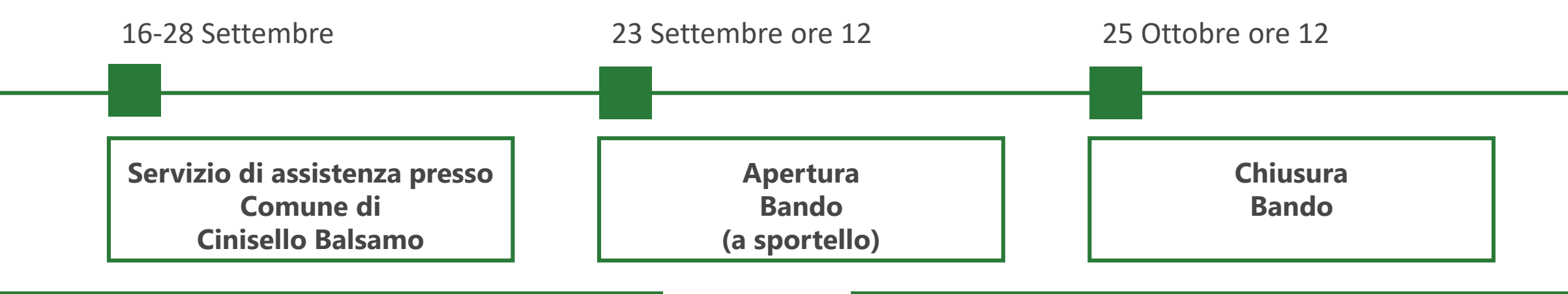

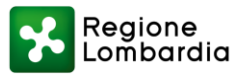

#### Accesso semplificato anche in mobilità

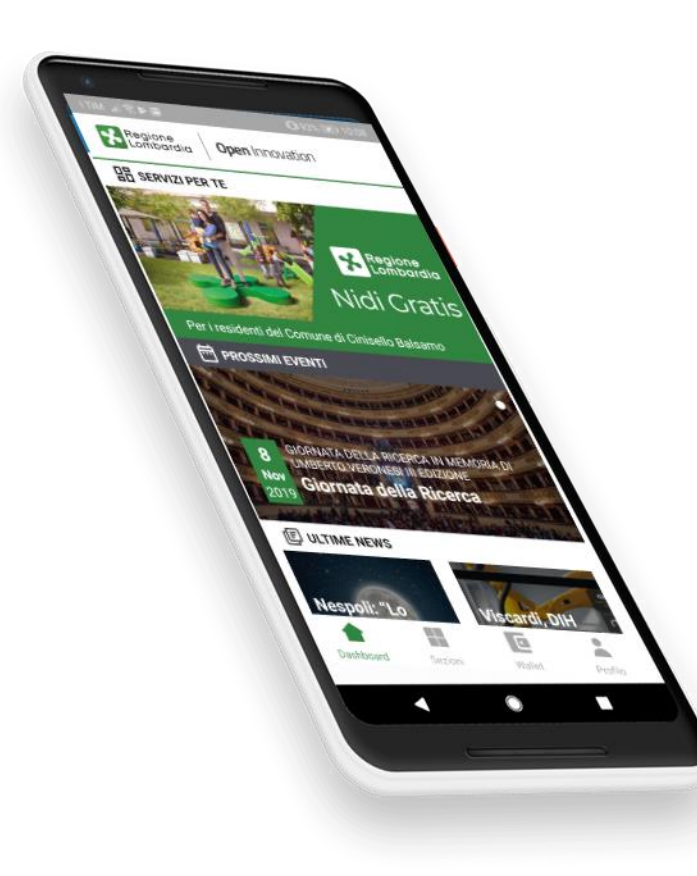

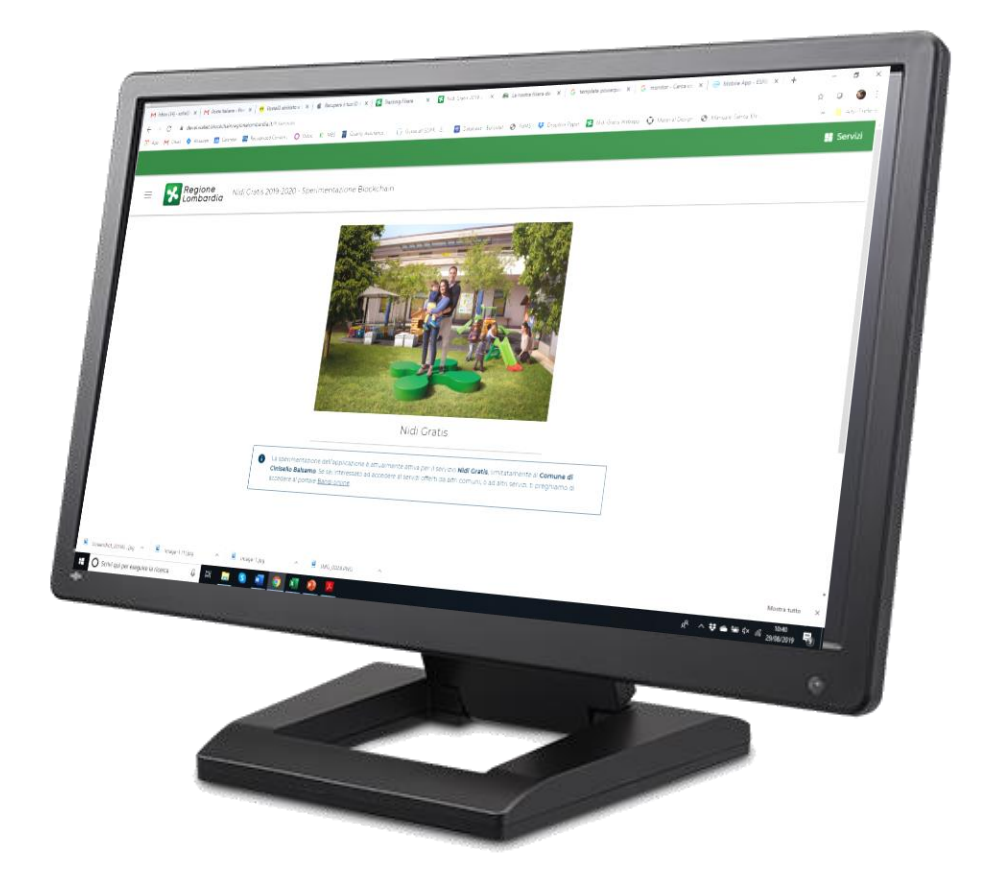

Mobile App «Nidi Gratis su Blockchain»

#### Web App [nidigratis.blockchainregionelombardia.it](https://nidigratis.blockchainregionelombardia.it/)

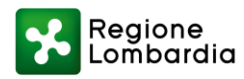

### Regione Lombardia ha sviluppato

- 1. Una App per **accedere ai servizi in modo unificato e in mobilità**
- 2. Un **sistema di verifica automatico** delle informazioni e dei certificati
- 3. Una piattaforma **sicura** per lo scambio di **informazioni**

#### Identità **Digitale**

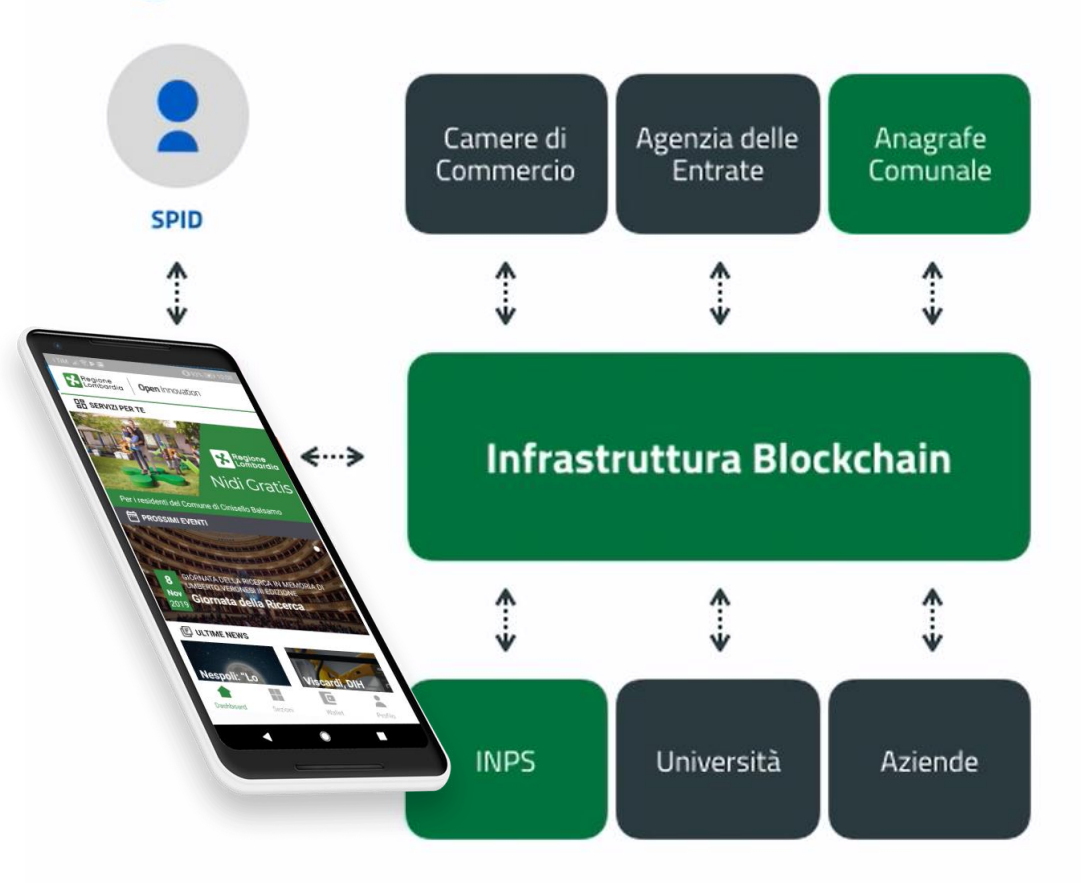

**L'App diventerà il punto unico di accesso a tutti i servizi regionali**

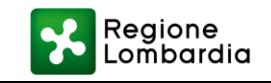

#### Cosa occorre per partecipare alla sperimentazione

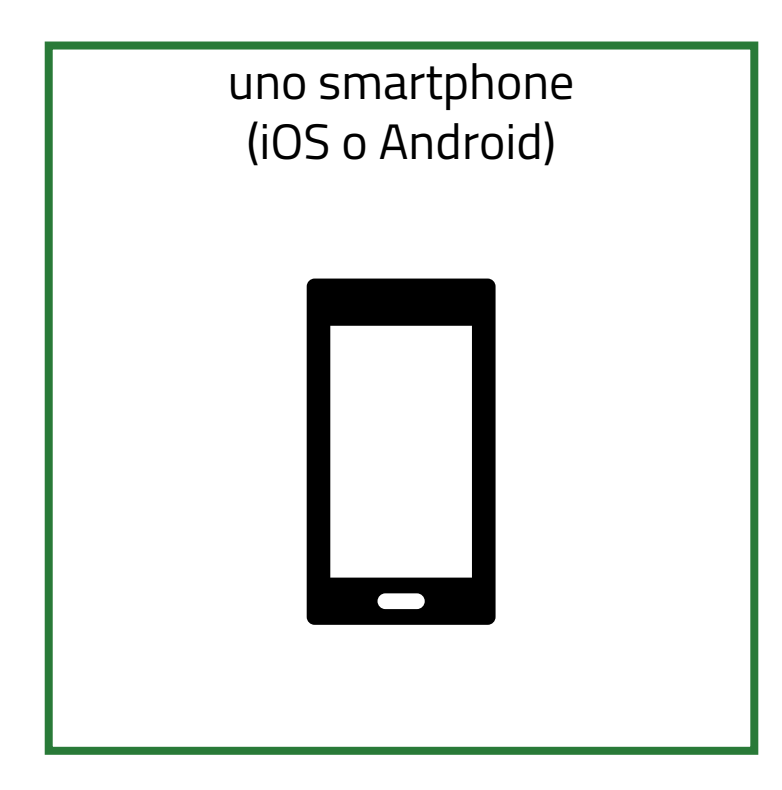

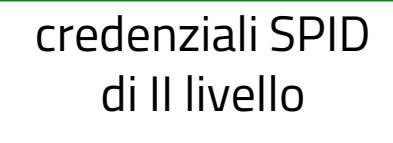

# sp:d

Sistema Pubblico di Identità Digitale

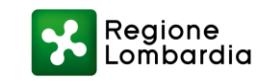

#### Cosa devi fare per ottenere SPID

Puoi scegliere liberamente uno dei 9 «Identity Provider» e utilizzare il loro sito web la registrazione.

La procedura di registrazione richiede 3 passaggi:

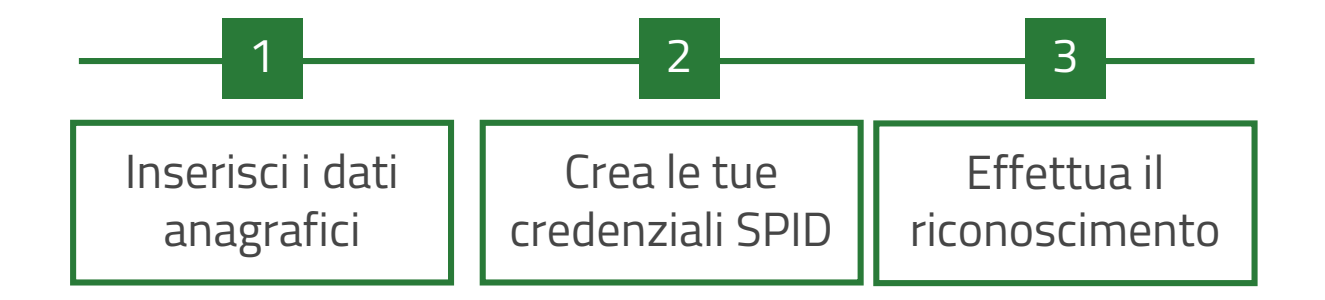

I tempi di rilascio dell'identità digitale dipendono dai singoli Identity Provider.

#### Per informazioni e tutorial <https://www.spid.gov.it/>

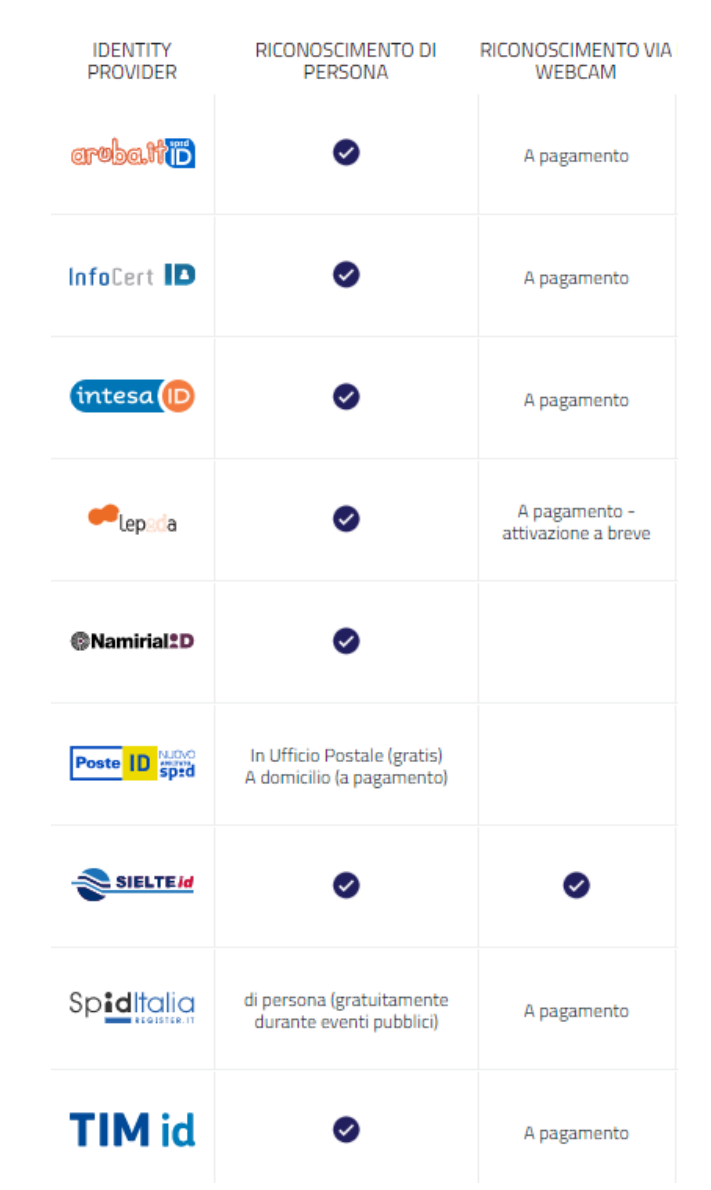

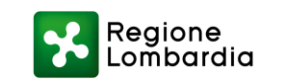

#### Cosa devi fare per ottenere SPID

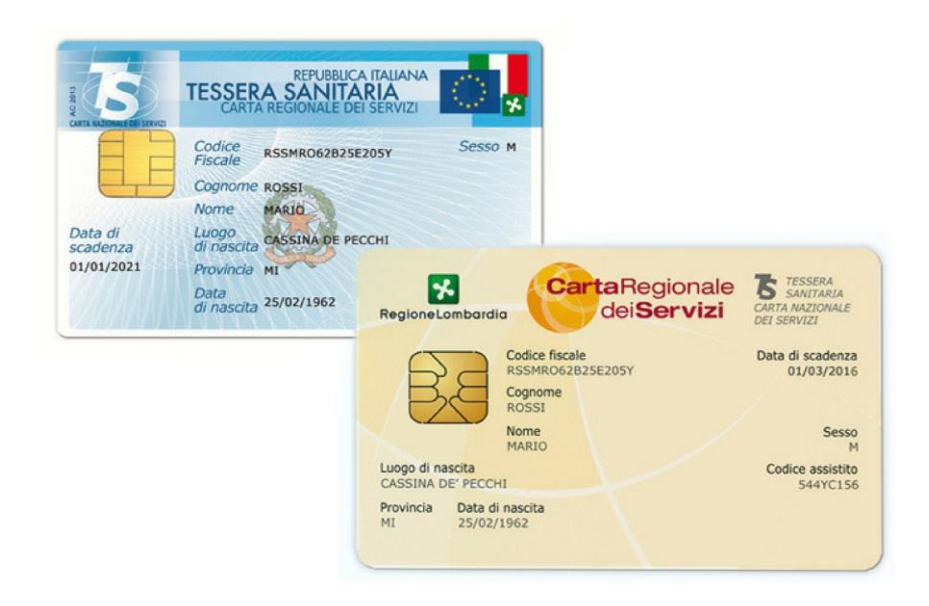

A partire dalla Tessera Sanitaria o Carta Regionale dei Servizi di Regione Lombardia è possibile attivare in modo più rapido una propria utenza SPID

Un ufficio sarà a disposizione di tutte le famiglie interessate a partecipare alla sperimentazione presso l'ufficio anagrafe del Comune di Cinisello Balsamo.

A partire dal 16 al 28 settembre, **dal lunedì al venerdì dalle ore 9.30 fino alle 12.30**.

Sarà possibile accedere all'ufficio anche il **sabato mattina dalle 8.30 alle 12** e il **mercoledì pomeriggio dalle 14.30 alle 16.30**.

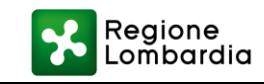

#### Come accedere all'APP e presentare domanda

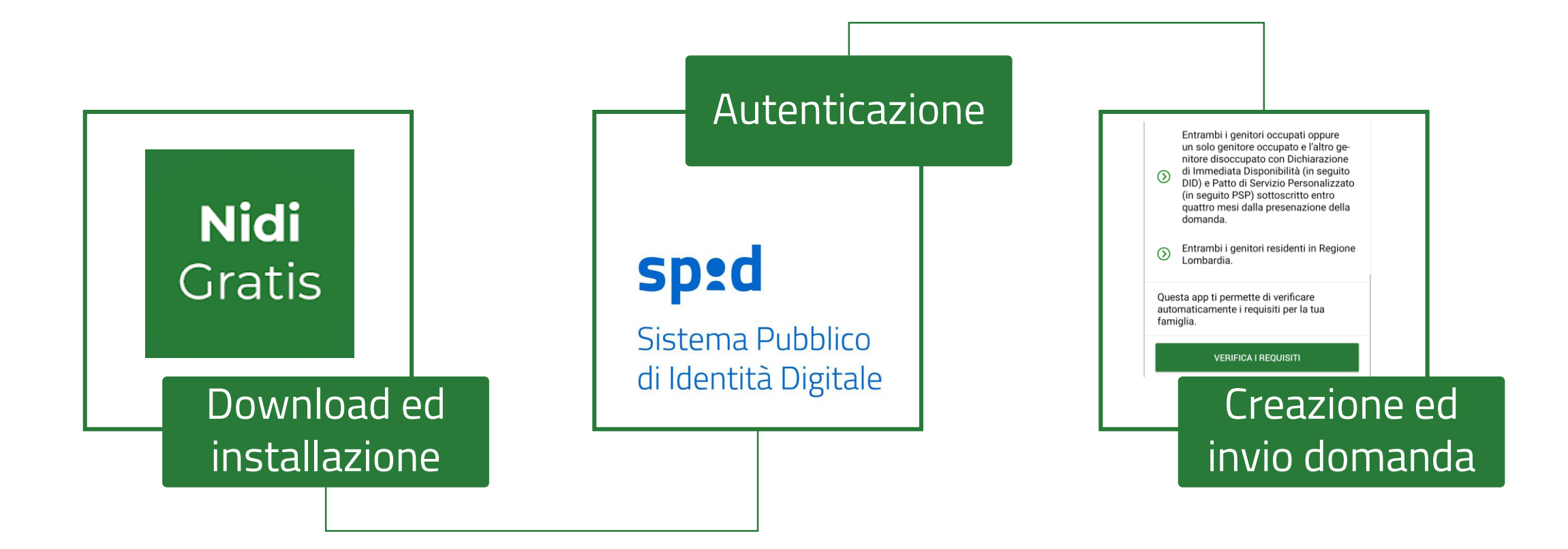

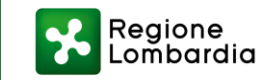

### Download e Installazione (se hai un cellulare Android)

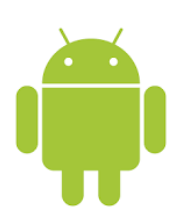

1 Cerca la App «Nidi Gratis 2019» su Google Play

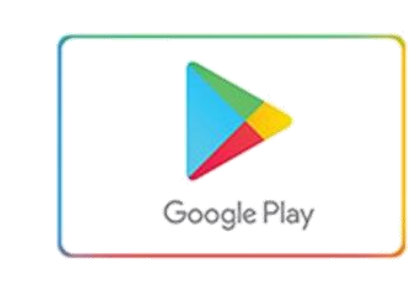

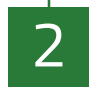

Installa la App sul tuo cellulare, come faresti per ogni altra App.

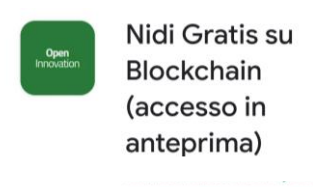

 $\frac{3}{PEG130}$ 

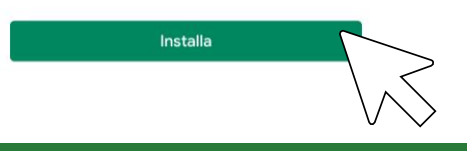

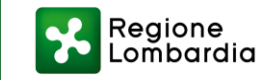

Oppure inquadra con il tuo cellulare il codice QR seguente

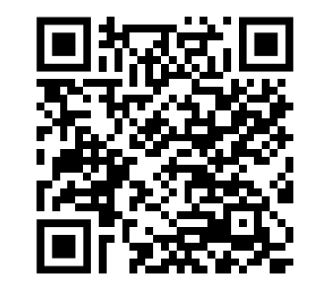

### Download e Installazione (se hai un cellulare Apple)

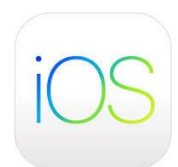

Utilizza il link:<https://testflight.apple.com/join/C5EdBImC> o inquadra con la telecamera del cellulare il codice QR seguente per installare la App TestFlight necessaria per utilizzare la App

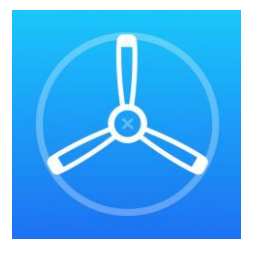

1

2

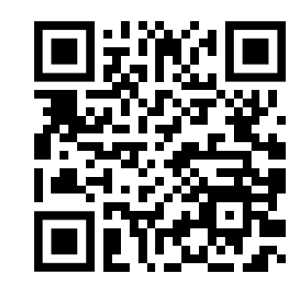

Inquadra nuovamente il codice QR dopo il passo precedente, clicca su «Inizia Test» e seleziona «Installa» in corrispondenza della App «Nidi Gratis su Blockchain»

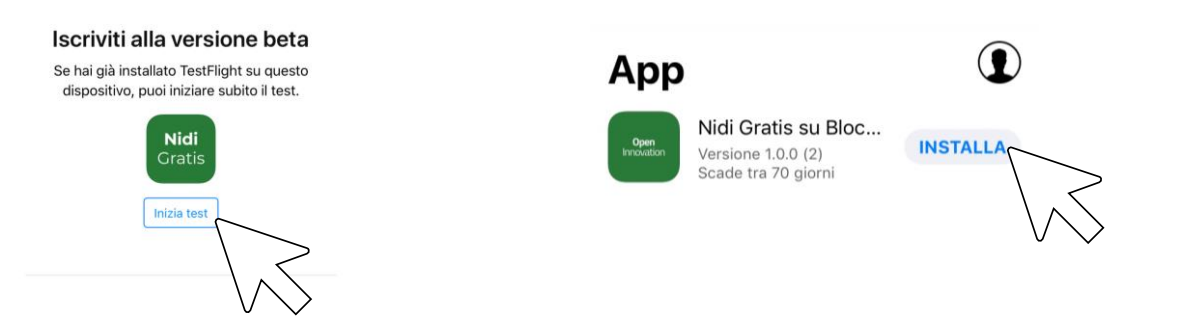

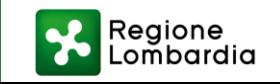

# **CONSULTA**

Mantieniti informato sui servizi disponibili per i cittadini

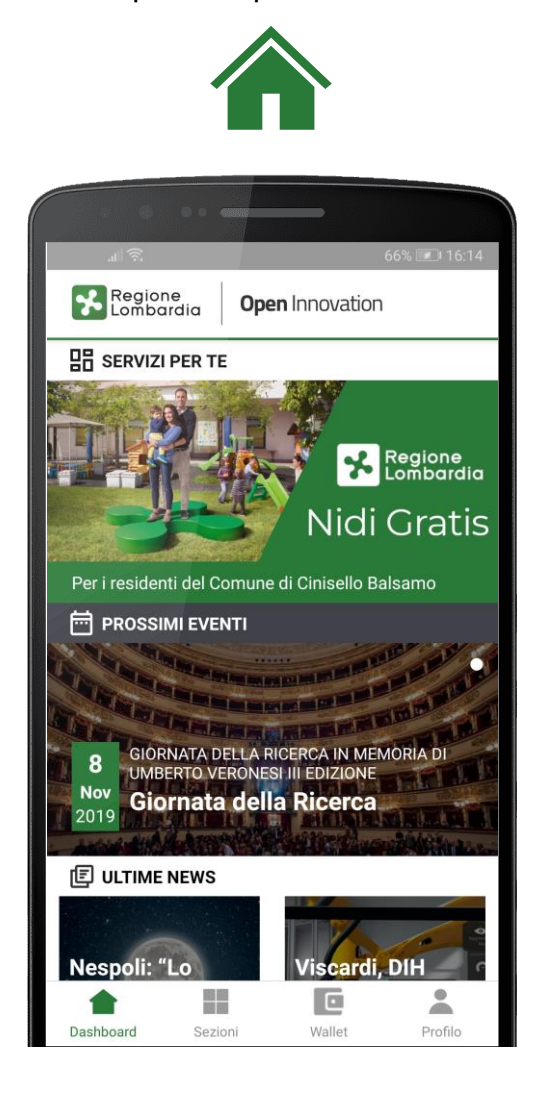

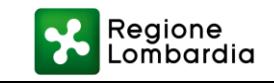

### **ACCEDI**

Per accedere devi usare la tua identità digitale SPID

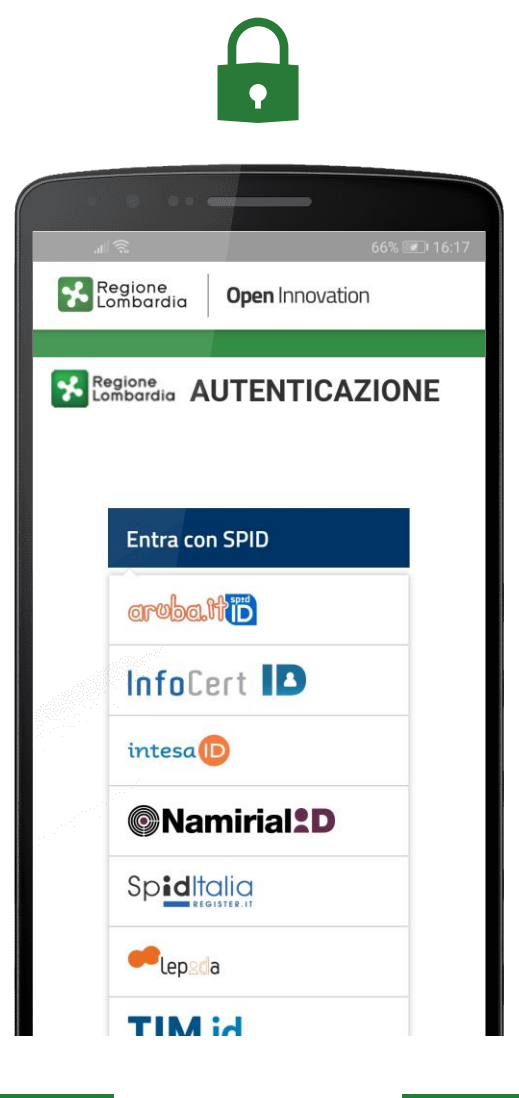

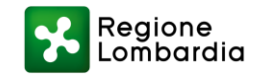

# **VERIFICA**

Con un solo click puoi verificare i requisiti di accesso al Bando

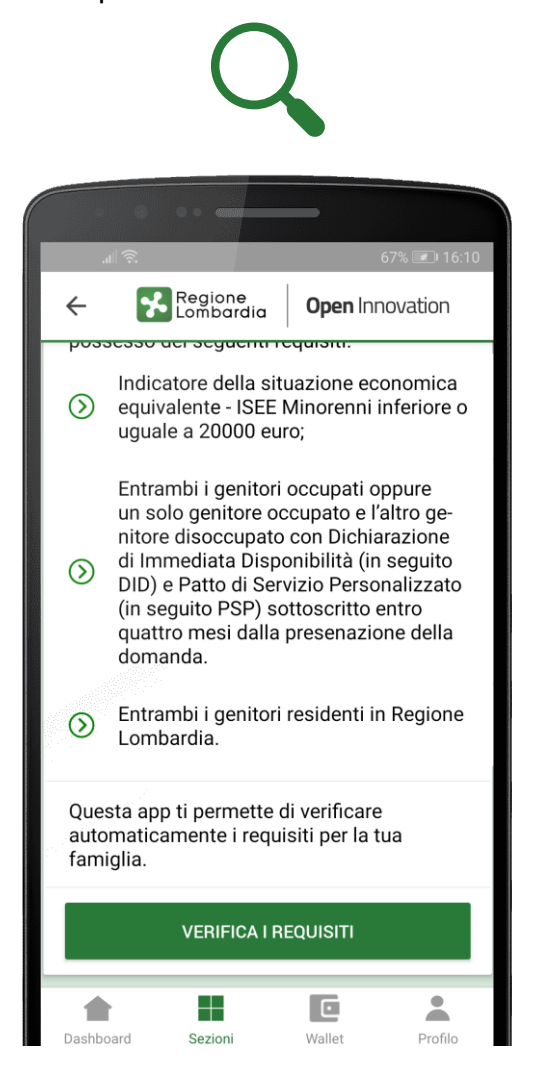

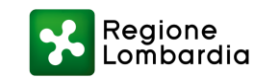

## **INTEGRA**

Visualizza le informazioni verificate in automatico e autocertifica quelle mancanti

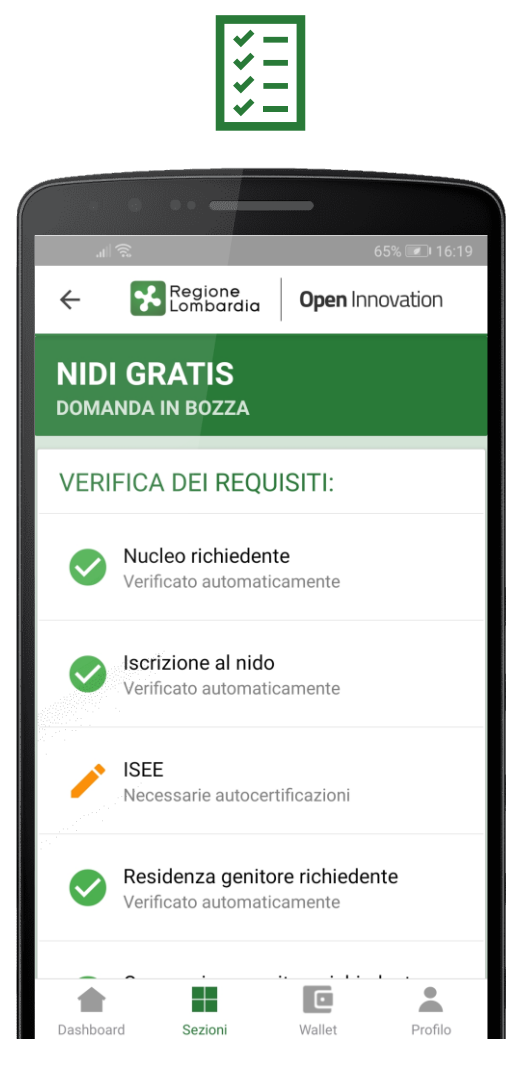

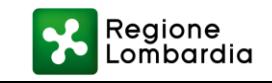

### **INVIA**

La domanda di adesione al servizio viene confermata e accettata

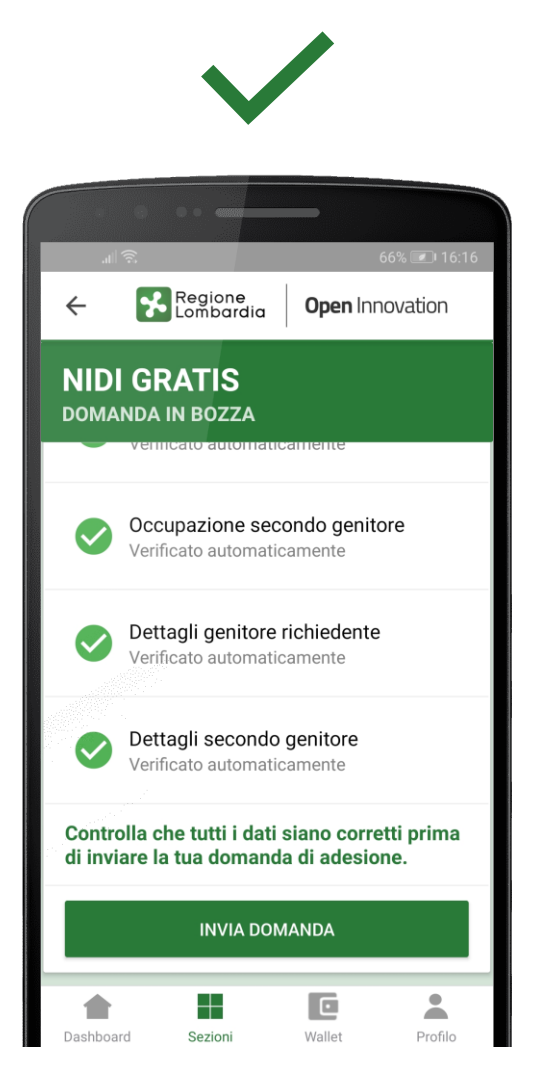

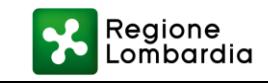

## **MONITORA**

In ogni momento puoi tenere traccia della domanda inviata e accedere ai tuoi certificati digitali

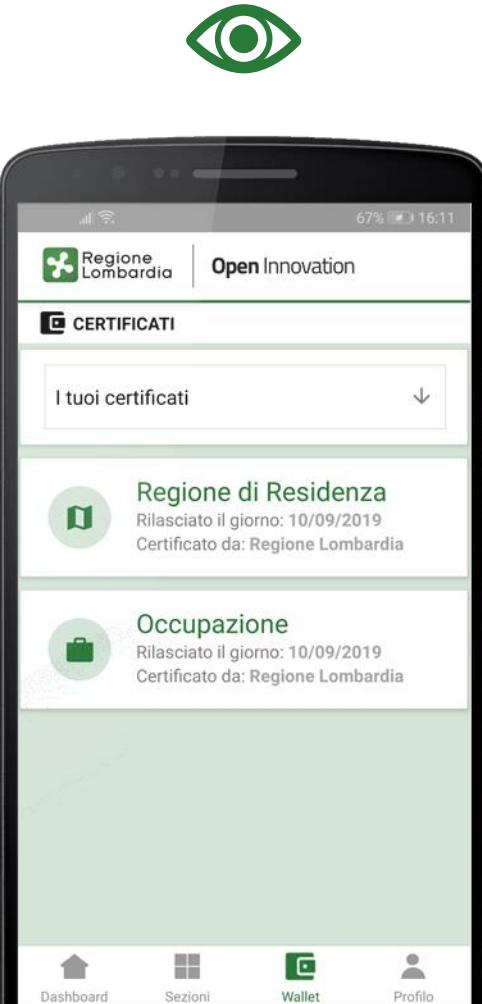

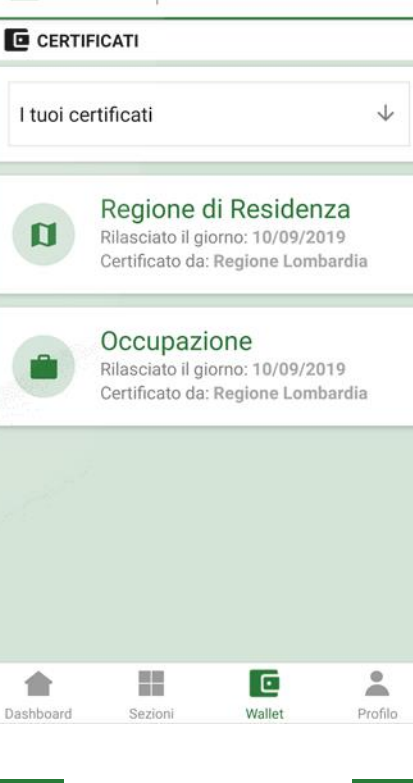

#### Dopo l'invio

la domanda è ammessa alla misura senza ulteriori fasi di istruttoria

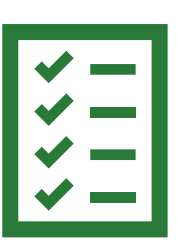

e tutti i certificati sono disponibili sul portafoglio («wallet») digitale

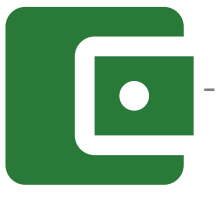

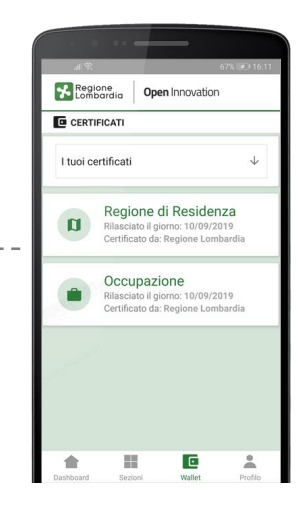

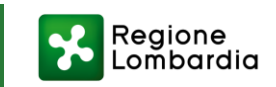

#### Contatti e riferimenti

**Per qualsiasi chiarimento o informazione** in merito alla sperimentazione o per ricevere assistenza tecnica per la compilazione della domanda o l'ottenimento delle credenziali SPID puoi:

- presentarti **di persona all'Anagrafe di Cinisello Balsamo** dove è presente lo **sportello dedicato** alla sperimentazione.
- chiamare i numeri: 320 077 2584 328 027 0731
- scrivere una mail a [supporto@blockchainregionelombardia.it](mailto:supporto@blockchainregionelombardia.it)

#### **Saremo lieti di fornirti tutto il nostro supporto**

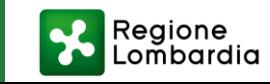